## ConfiForms Server REST API version 1

This API is available from ConfiForms version 2.18

- supports Confluence PAT tokens as authentication method (https://confluence.atlassian.com/enterprise/using-personal-access-tokens-1026032365.html)
- accessible through the https://developer.atlassian.com/server/framework/atlassian-sdk/using-the-rest-api-browser/) Search for confiforms in the APIs search box

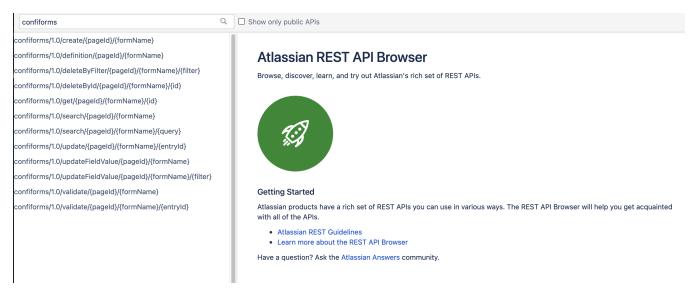

## ConfiForms API prefix is "/rest/confiforms/1.0"

Each API call expects you to provide at least the information about the page where the form is located (pageld - as number, pointing at Confluence page by ID - https://confluence.atlassian.com/confkb/how-to-get-confluence-page-id-648380445.html) and the form name (the name of the form you have given in ConfiForms Form Definition macro for the form).

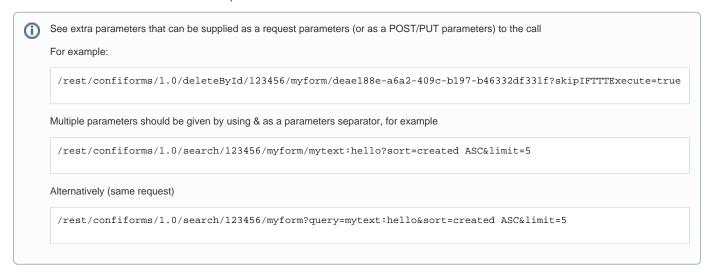

When you get "XSRF check failed" as a response from the API

see this https://confluence.atlassian.com/kb/cross-site-request-forgery-csrf-protection-changes-in-atlassian-rest-779294918.html on how to get it properly resolved or add the X-Atlassian-Token into your request headers (https://confluence.atlassian.com/cloudkb/xsrf-check-failed-when-calling-cloud-apis-826874382.html)

X-Atlassian-Token: no-check

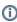

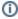

For uploading the files with ConfiForms API please see this ConfiForms Server REST API version 0#UploadfiletoConfiFormsfield, as version 1 does not have this API endpoint yet

## List of APIs

- Create ConfiForms Entry
  Update ConfiForms Entry
  Validate ConfiForms Entry
  Get form definition
  Get ConfiForms Entry by ID
  Search ConfiForms Entries by filter
  Delete ConfiForms Entries by filter
  Delete ConfiForms Entries by filter
  Update ConfiForms Field value by filter
  Export RAW dataset

| Name                            | URL                                                                                                    | Http<br>Method                                             | Description                                                                                                    | Extra (query) parameters                                                                                                    |
|---------------------------------|----------------------------------------------------------------------------------------------------|------------------------------------------------------------|----------------------------------------------------------------------------------------------------|----------------------------------------------------------------------------------------------------|
| Create<br>ConfiForms<br>Entry   | /rest/confiforms/1.0<br>/create/{pageld}/<br>{formName}                                                                     | POST POST with multip artiform- data (from version 2.27)   | Creates ConfiForms entry in the form                                                                                       | You will need to POST the following JSON structure to this REST API endpoint  {     "fields": {         "mytextfield": "field value",         "datefield1": "2020-04-25",         "ready": true,         "mydropdown": 2     } }  Where each property name in the "fields" JSON object matches the field name in your ConfiForms Form,  Values are expected to be in the internal format  Values for Date/DateTime could be given in the same format as your Confluence uses or as timestamp  • skipIFTTTExecute - true/false, to skip IFTTT executions (if there are any that should be executed onCreated event, you can switch them off)   You can also POST a request with multipart/form-data. This comes handy when you want to upload attachments together with record creation.  Please note that the parameter names must match the field names you have defined in your ConfiForms form  SINCE 3.5.0  • _debug - could give you statistics on IFTTTs being executed and the |
| Update<br>ConfiForms<br>Entry   | /rest/confiforms/1.0<br>/update/{pageId}/<br>{formName}/{id}                                                                | POST  POST with multip art/form-data  (from version 2.27)  | Updates existing ConfiForms entry in the form (via {id} parameter)                                                         | Same as for create method, but with given UUID for the entry to perform an update  • skipIFTTTExecute - true/false, to skip IFTTT executions (if there are any that should be executed onModified event, you can switch them off)  • _skipIFparamIsEmpty - true/false (false by default). Setting this parameter with value 'true' to your request helps to bypass setting this parameter with value 'true' to your request helps to bypass setting all the fields - useful when you have field definitions with validations and you dont want to set / reset those with your REST API call (and want ConfiForms to lookup existing values)  •debug - could give you statistics on IFTTTs being executed and the invocation log                                                                                                    |
| Validate<br>ConfiForms<br>Entry | /rest/confiforms/1.0<br>/validate/{pageld}/<br>{formName}<br>/rest/confiforms/1.0<br>/validate/{pageld}/<br>{formName}/{id} | POST  POST with multip art/form- data  (from version 2.27) | Validates given data against the form's rules. Basically does the same as create/update, but does not do the actual "save" | Same JSON structure shall be given as with a "create" method                                                                                                    |

| definition //defin                                                                                                    | finition/{pageId}/ mName}  st/confiforms/1.0/get/ geId}/{formName}/                                                     | GET    | Returns form configuration (definition)  Returns ConfiForms entry data in JSON format by given ID (UUID) in a given form                                                                                                    | Iazy - true/false, let's you request form definition with or without values for external fields (smart fields, db fields, web-services backed fields). Default is false, meaning that the options (values) are NOT loaded  debug - true/false, allows you top get statistics on field initialization times to understand what are the slowest and problematic  flatten - true/false - you can flatten multi-value fields (This will result in MULTIPLE rows returned!)  fields - used to decorate the returned values with Virtual functions. Use "," to separate field decoration instructions.  limitFields - comma separated list of field names to return in the response (helps to reduce the amount of data travelling between your service and ConfiForms). Please be aware that "metadata" fields are always returned -                                                                                                    |
|----------------------------------------------------------------------------------------------------|----------------------------------------------------------------------------------------------------|--------|----------------------------------------------------------------------------------------------------|----------------------------------------------------------------------------------------------------|
| ConfiForms (page (id)                                                                                                    | geld}/{formName}/                                                                                                    | GET    | JSON format by given ID (UUID) in a                                                                                                    | MULTIPLE rows returned!)  • fields - used to decorate the returned values with Virtual functions. Use "," to separate field decoration instructions.  • limitFields - comma separated list of field names to return in the response (helps to reduce the amount of data travelling between your service and                                                                                                    |
|                                                                                                    |                                                                                                    |        |                                                                                                    | see Documentation  append - you can set this as "true", in your query parameters which instructs the parameter "fields" to add the transformed (decorated) fields into the record. This allows you to have multiple representations of the field in the output                                                                                                    |
| ConfiForms Entries by filter  /searcd /forml /rest/c /searcd /rest/c /searcd /searcd /rest/c /searcd /searcd / | arch/{pageld}/ mName}  st/confiforms/1.0 arch/(pageld)/ mName)/{filter}  st/confiforms/1.0 arch/(pageld)/ mName}?query= | GET    | Searches for ConfiForms entries in a form, based on the given filter/query ( ConfiForms Filters). When filter is not specified all the entries are returned Filtering expression can be specified as "query" parameter as well | • flatten - true/false - you can flatten multi-value fields (This will result in MULTIPLE rows returned!) • fields - used to decorate the returned values with Virtual functions. Use "," to separate field decoration instructions. • limitFields - comma separated list of field names to return in the response (helps to reduce the amount of data travelling between your service and ConfiForms). Please be aware that "metadata" fields are always returned - see Documentation • append - you can set this as "true", in your query parameters which instructs the parameter "fields" to add the transformed (decorated) fields into the record. This allows you to have multiple representations of the field in the output  • query - you can either use "{filter}" part of the url to specify the filtering expression or pass it via query request parameter (see an example on the top of the page) • limit - to limit the number of records returned (number) • sort - to sort the results set Sorting in ConfiForms • VERSION 3.5.5    ignoreCase - You can set the filtering entries, setting ignoreCase=false |
| Delete                                                                                                    | st/confiforms/1.0 DeteById/{pageId}/<br>mName}/{id}                                                                     | DELETE | Deletes ConfiForms entry by givenID (UUID)                                                                                                    | skipIFTTTExecute - true/false, to skip IFTTT executions (if there are any that should be executed onDeleted event, you can switch them off)                                                                                                    |
| Delete /delet                                                                                                    | st/confiforms/1.0<br>leteByFilter/{pageId}/<br>mName}/{filter}                                                          | DELETE | Deletes ConfiForms entry by given filter/query (ConfiForms Filters)                                                                                                    | skiplFTTTExecute - true/false, to skip IFTTT executions (if there are any that should be executed onDeleted event, you can switch them off)                                                                                                    |
| ConfiForms Field value by filter  /upda (page /rest/r /upda (page (filter) /rest/r /upda (page (filter)                                                                                                    | dateFieldValue/<br>geld}/{formName}<br>st/confiforms/1.0<br>dateFieldValue/<br>geld}/{formName}/                        | PUT    | Updates specific field with a given value in the form, by filter (ConfiForms Filters). When filter is not specified the update is executed on all the entries                                                                  | • skipIFTTTExecute - true/false, to skip IFTTT executions (if there are any that should be executed onModified event, you can switch them off) • fv - abbreviation for "field-value" and is expected to have the following structure: fv=myfield:somevalue. Which will be translated to - update ConfiForms records, and the "myfield" in particular with "somevalue"  • VERSION 3.7.6  query - you can either use "(filter)" part of the url to specify the filtering expression or pass it via query request parameter (see an example on the top of the page)                                                                                                    |
|                                                                                                    | tr/confiforms/1.0/raw/<br>geld}/{formName}                                                                              | GET    | Exports ConfiForms RAW dataset (which can be used with Migration and Recovery API)                                                                                                    |                                                                                                    |